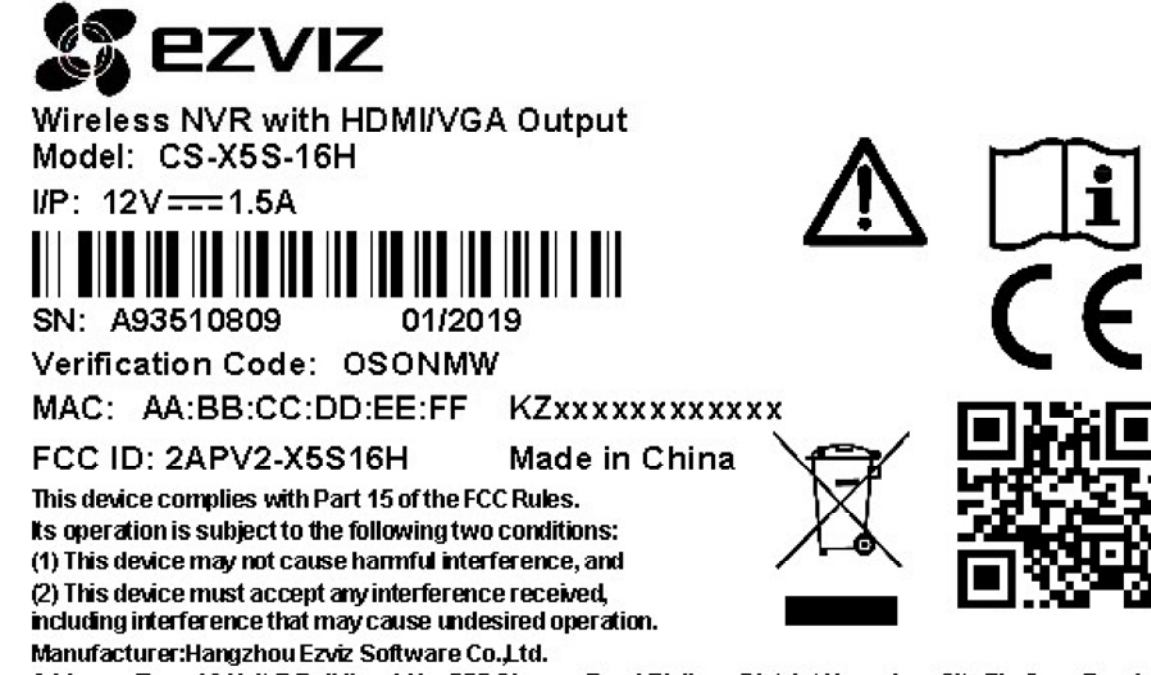

Address: Floor 16, Unit B,Building 1, No. 555, Qianmo Road, Binjiang District, Hangzhou City, Zhejiang Province

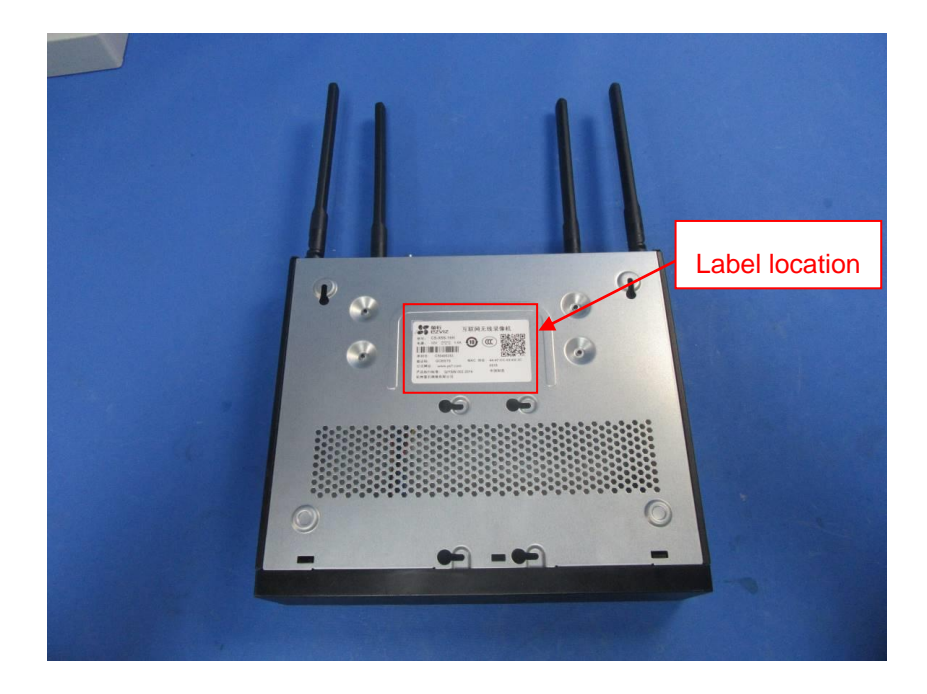